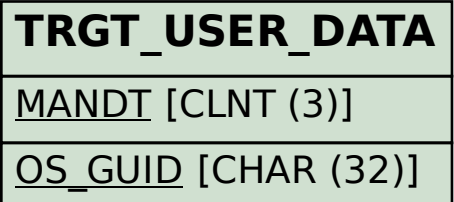

## SAP ABAP table TXI\_TRLT\_FLOW {Treasury Ledger Flows}

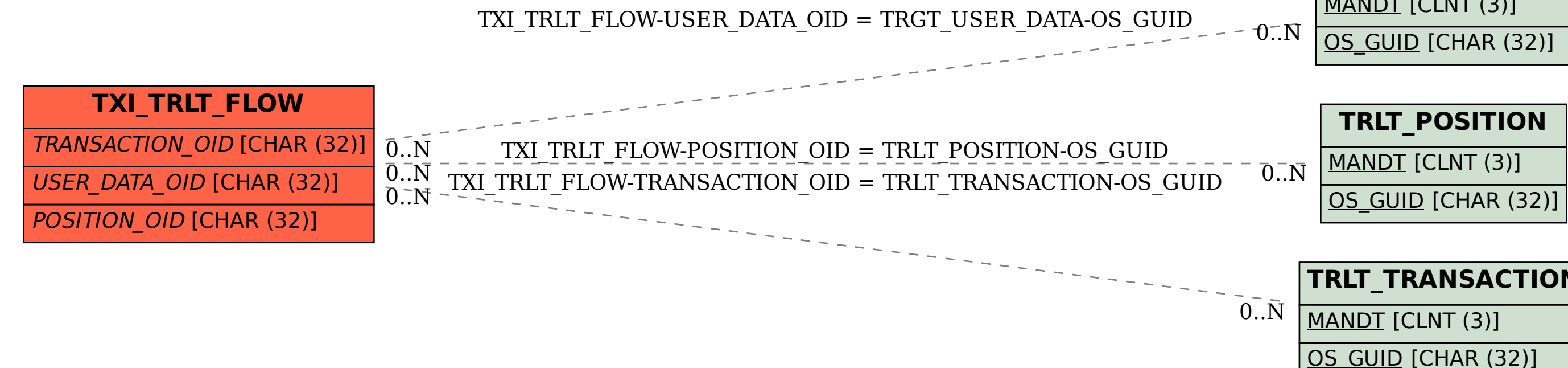

## **TRLT\_TRANSACTION**